### COMP 322: Parallel and Concurrent Programming

## Lecture 3: Higher Order Functions

Mack Joyner mjoyner@rice.edu

<http://comp322.rice.edu>

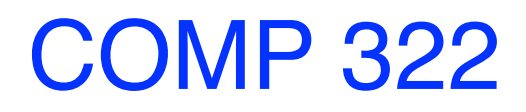

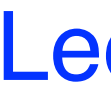

COMP 322 Lecture 3 12 January 2024

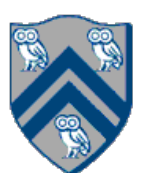

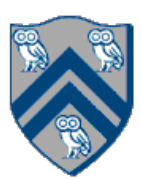

**var** oneplus = **new** Function<Integer, Integer>(){ **public** Integer apply(Integer x){ **return** x + 1; } };

Function<Integer, Integer> oneplus $2 = x \rightarrow x + 1$ ;

System.*out*.println(oneplus.apply(5)); System.*out*.println(oneplus2.apply(7));

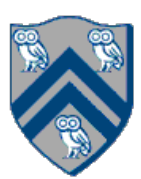

# Operating on a list

## Last lecture worksheet: functional, recursive

List<Integer> originalList = ... **var** resultList = evens(originalList);

**static** GList<Integer> evens(GList<Integer> input){ **if** (input.isEmpty()) **return** input; **return** input.head()  $\%$   $2 == 0$ 

? *evens*(input.tail()).prepend(input.head())

: *evens*(input.tail());

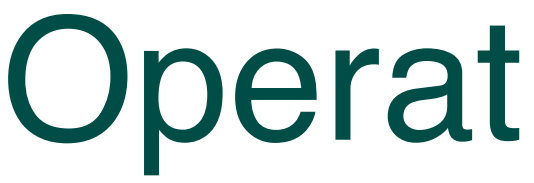

### Even better:

## **static** GList<Integer> evens(GList<Integer> input) { return input.filter( $i \rightarrow i \% 2 == 0$ ); }

COMP 322, Spring 2024 (M. Joyner)

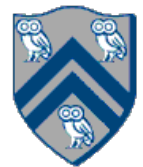

### lambda expression another operation on GList (just like prepend)

*First-class functions*: functions can be treated as any other variable Assigned to any other variable Passed as an argument to a function

Returned as a result from a function

*First order functions*: "normal" functions that do not take other functions as arguments or return a function as a result

- 
- 
- 
- 
- *Higher-order functions*: functions that take other functions as arguments or return
	-

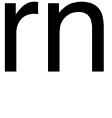

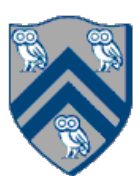

a function as a result

Only possible if functions are first-class

We'd like to "repeat" a function multiple times

Function<Integer,Integer> oneplus  $= x - x + 1$ ; *assertEquals*(2, **oneplus**.apply(1));

Function<Integer,Integer> **twoplus** = *repeatFunc*(**oneplus**, 2); *assertEquals*(3, **twoplus**.apply(1));

repeatFunc needs to be a higher-order function: it takes a function as an argument,

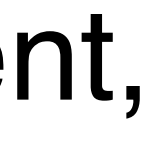

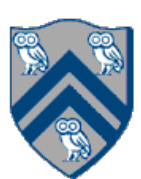

returns another function

- 
- 
- 

Function<Integer,Integer> **oneplus** =  $x -> x + 1$ ;

```
static <T> Function<T,T> repeatFunc(Function<T,T> f, int n) {
 if(n == 0) {
  return x \rightarrow x;
  } else {
   return x -> f.apply(repeatFunc(f, n-1).apply(x));
 }
}
```

```
var twoplus = repeatFunc(oneplus, 2);
twoplus.apply(1)
```
- x -> f.apply(*repeatFunc*(f, 1).apply(x));
- $x \rightarrow f$ .apply( $(x \rightarrow f$ .apply(*repeatFunc*(f, 0).apply(x))).apply(x))
- $x \rightarrow f$ .apply( $(x \rightarrow f$ .apply( $(x \rightarrow x)$ .apply $(x))$ ).apply $(x)$ )
- $x \rightarrow$  oneplus apply( $(x \rightarrow$  oneplus apply $((x \rightarrow x)$  apply $(x))$ ). apply $(x)$ )
	- oneplus.apply( $(x \rightarrow$  oneplus.apply $((x \rightarrow x)$ .apply $(x))$ ).apply $(1))$  oneplus.apply(oneplus.apply(*(x -> x)*.apply(1))) oneplus.apply(oneplus.apply(*1*)) oneplus.apply(2) 3

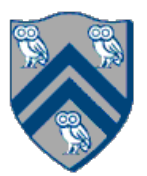

#### **We can directly compose functions without lambda syntax**

**static** <T> Function<T,T> repeatFunc(Function<T,T> f, **int** n) { **if**  $(n == 0)$  { **return** Function.*identity*(); } **else** { **return** f.compose(*repeatFunc*(f, n-1)); } }  $\text{repeat}(f, n) = \left\{ \right.$ identity( $x$ ) =  $x$ 

Methods defined on *java.util.function.Function* help make clean code.

COMP 322, Spring 2024 (M. Joyner)

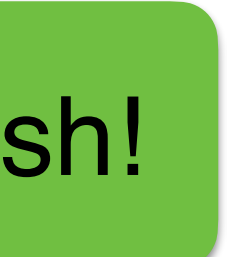

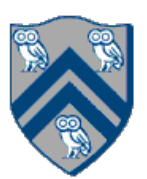

# Functions are objects with methods

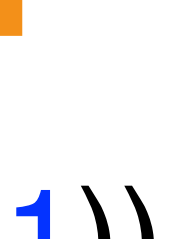

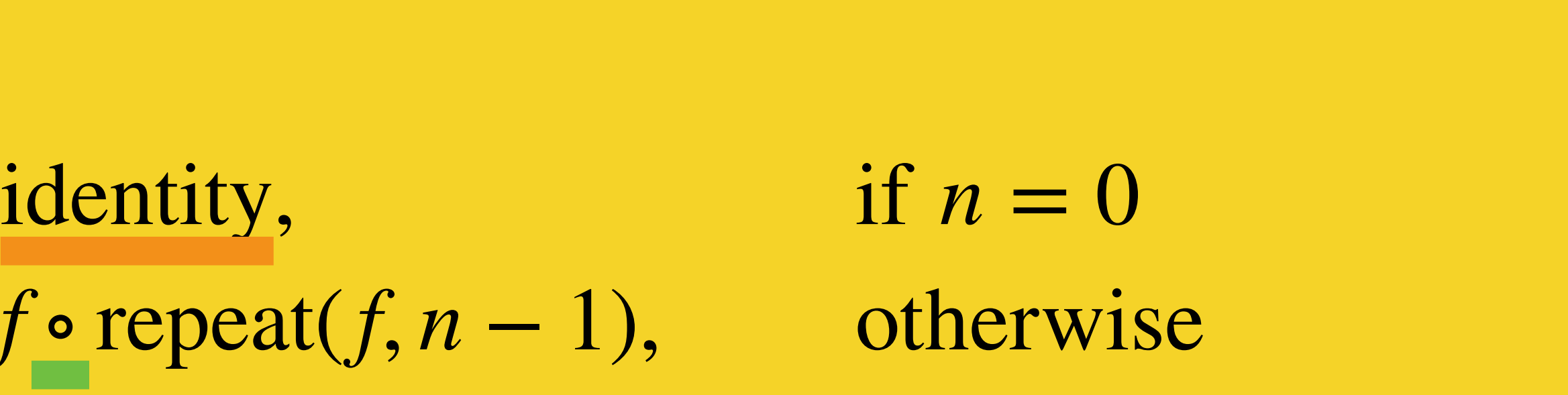

Java code now looks math-ish!

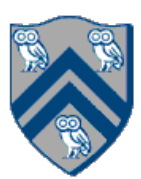

# *repeatFunc* is a higher-order function

- "Higher order function": a function on functions!
	- —This includes *Function.compose / andThen,* as well as our *repeatFunc*
	- —*a*.compose(*b*) ≡
	- —*b*.andThen(*a*) ≡
	- $-x \rightarrow a$ .apply(b.apply(x))
- In Java, "everything is an object"
- Functions are just objects
	- with *apply* methods (the lambda body)
	- with composition methods
	- with cool lambda syntax to make them

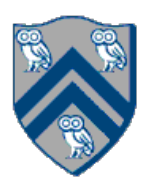

### Applying the function

## Using lambdas: the GList filter function

**public** GList<T> filter(Predicate<T> predicate) { **if** (predicate.test(**headVal**)) { **return tailVal**.filter(predicate).prepend(**headVal**); } **else** { **return tailVal**.filter(predicate); } }

### An instance of the Predicate interface (a *lambda* returning boolean)

- Predicate: a function that returns a boolean
- Operator: a function returning the same type —unary operator: one argument (e.g., trig functions) —binary operator: two arguments (e.g., addition, subtraction)
- Function: arguments and results can be different types
- Supplier: *produces* data (e.g., reading lines of text from a file), no input
- Consumer: eats data, has side effect (e.g., printing), returns nothing

# Functional programming vocabulary

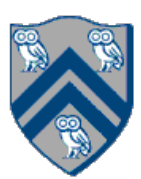

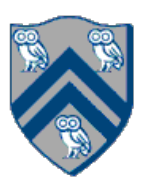

$$
x \rightarrow x + 1;
$$
  
: (x)  $\rightarrow$  { return x + 1; };  
: (Integer x)  $\rightarrow$  (x + 1);

### These are all equivalent: **public class** Foo {

*// "inline" lambdas*

Function<Integer, Integer> oneplus1 = Function<Integer, Integer> oneplus2 = Function<Integer,Integer> oneplus3 =

> **Note**: Integer (the "object type") rather than int (the "primitive"

 **static int** oneplusx(**int** x) { **return** x + 1; }

 *// "method reference" lambda (works for static and instance methods)* Function<Integer,Integer> **oneplus4** = Foo::*oneplusx*;

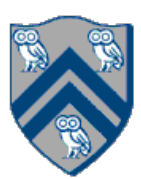

- 
- 
- 
- 

*list*.map(function) → *list* Apply the function to every element of the list, return a new list *list*.filter(predicate) → *list* Compute a new list: every element where the predicate is true *list*.fold(zero, function(accumulator, element)) → *value* Apply the function to all elements, accumulating the value along the way Also known as *reduce list*.sort(comparator) → *list*

Return a new list sorted by a function that says which is bigger

## Replace each element in a list with the function applied to it

GList<Integer> **originals** = ... ; GList<Integer> **squares** = **originals**.map(i -> i \* i);

GList<String> **strings** = ...; GList<String> **lowercases** = **strings**.map(x -> x.toLowerCase()); GList<Integer> **lengths** = **strings**.map(String::length);

Function return type can be different (e.g., String::length)

**Python's list comprehensions**: equivalent to our *filter*, then *map*

- 
- 

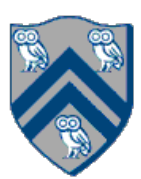

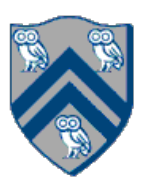

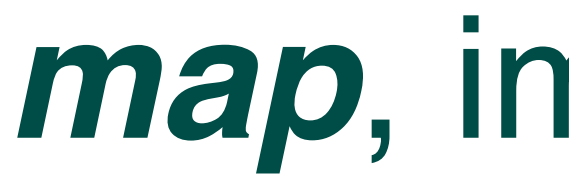

#### **class** Cons<T> **implements** GList<T> {

```
 public <R> GList<R> map(Function<T, R> f) {
   return tailVal.map(f).prepend(f.apply(headVal));
 }
}
```
**class** Empty<T> **implements** GList<T> {

```
 public <R> GList<R> map(Function<T, R> f) {
   return empty();
 }
```
}

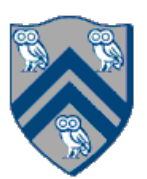

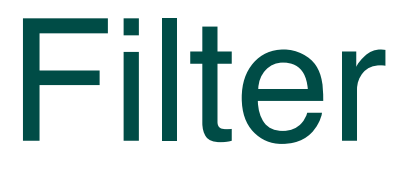

```
class Cons<T> implements GList<T> {
  public GList<T> filter(Predicate<T> predicate) {
   if (predicate.test(headVal)) {
      return tailVal.filter(predicate).prepend(headVal);
   } else {
      return tailVal.filter(predicate);
 }
 }
}
```
**class** Empty<T> **implements** GList<T> { **public** <R> GList<R> filter(Predicate<T> p) { **return** *empty*();

## "Pick" which elements of the original list to keep

$$
(-2x + y);
$$
\nzero / default value for empty list

- Let's say we have a list of numbers to add:  $\{1, 2, 3, 4, 5, 6, 7, 8\}$ What order should we add them? Fold-left:  $(((((1 + 2) + 3) + 4) + 5) + 6) + 7) + 8$ Fold-right:  $1 + (2 + (3 + (4 + (5 + (6 + (7 + 8))))))$
- For integer addition, we get the same answer, but not for others

GList<Integer> **intList** = ...  $int sum = intList.foldRight(0, (x, y))$ 

COMP 322, Spring 2024 (M. Joyner)

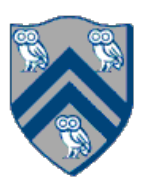

# Folding

# Commutativity & associativity

- Commutativity: Associativity:  $\forall_{a,b,c} : a + (b + c) = (a + b) + c$  $\forall_{a,b}$  :  $a + b = b + a$
- Integer math: associative and commutative FoldLeft and FoldRight will give you identical answers String concatenation: associative, but not commutative FoldLeft and FoldRight *can* give you identical answers, if you're careful Otherwise, you'll end up reversing the order of the strings

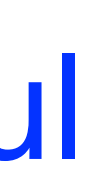

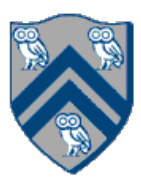

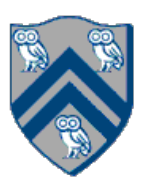

List of strings Join into one string, find longest string, find shortest string, etc. List of integers Minimum, maximum, average, sum, etc. List of bitmap images Overlay images, concatenate horizontally, etc.

*Vocabulary note: "fold" and "reduce" are synonyms. If you've heard of "MapReduce", this is broadly how it works. (More in the coming lectures.)*

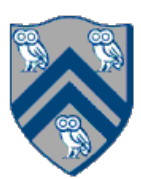

# *foldRight*, implemented

## Fold-right: 1 +  $(2 + (3 + (4 + (5 + (6 + (7 + 8))))))$

```
class Cons<T> implements GList<T> {
  public <U> U foldRight(U zero, BiFunction<T, U, U> operator) {
   return operator.apply(headVal, tailVal.foldRight(zero, operator));
 }
}
```

```
class Empty<T> implements GList<T> {
  public <U> U foldRight(U zero, BiFunction<T, U, U> operator) {
   return zero;
 }
}
```
- Functions are first-class objects in Java (since Java 8) Enables functional programming paradigm in Java Just Java interfaces and objects, with convenient lambda syntax
- Higher-order functions take other functions as arguments and/or return functions as result
	- Very powerful concept, allows us to create generic functions that can perform all kinds of things
	- Higher-order functions Hall of Fame: *map*, *filter*, *fold*

## **Summary**

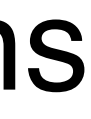

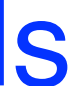

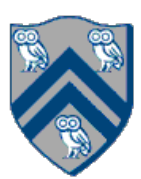